به نام مُرا بىلسە اول سيستع *عا*مل؛ نرم افزاری است که کامپیوتر را کنترل می کند. نرم افزاری است که سفت افزار را برای کاربر، قابل استفاره می کند. سرویس ها ی سیستم عامل رر سه سطح قرار رارنر aplication service  $-3$  library service  $-2$  kernel Service  $-1$ هسته سیستم عامل kernel میباشر که رر مر ممتاز امرا می شور.سیستم مراقل از رو م*ال*ت امرا مم*ای*ت می کنر 1-م*الت ممتاز (هق بالا) 2-مالت عا*ری(مق *پایین)* 

**توضیفات اضافی:**هالت غیر ممتاز (مق پ*ای*ین) هالتی است *که ا*بازه ابرای رستورالعمل های مساس سفت افزاری مثل رستورالعمل توقف و رستورالعمل های وروری /فروبی را نمی رهند، این هالت را هالت *کاربر نیز گویند*پرا *که برنامه های کاربران* معمولا ر, این مالت امرا می شونر مالت ممتاز یک وضیعت امرائی است که به تمام رستورالعمل های سفت افزار امازه امرا می رهد، که به این مالت مالت سیستم ،مالت کنترل یا مالت هسته می گویند

> Kernel ی*ا هسته سیست*ې: 1–به وقفه واکنش نشان می رهر 2–به سفت افزار رسترسی مستقیع رارر 3–مقیم رائمی مافظه میباشر 4–ایهار پردازه،فتم پردازه ،زمانبندی و … در قسمت Kernel انهام میشود. اهراف سيستم عامل؛ 1- مریریت منابع ماننر پردازنره ،عافظه، گزرگاهها،تایمرهاو … 2- ماشين توسعه يافته(extend machine) 3- ا**یواد لایه تهریر:** مجموعه برنامه هائی است که جزئیات سفت افزاری را از ریر *کار*بر مففی نَکه می رارد 4۔ ایفار واسط کاربری قوی و فوش تعریف

.<br>*تار*یفهه سیستم *ع*امل:ب*وت بررسی تار*یفهِه سیستم *عام*ل م*ی بایست تار*یفهِه معماری ماشین هائی رادر نظر گرفت که سیستم عامل ها بر روی آنها امرا ۱

1- **نسل اول** 55-1945:ر سافت *کامپیو*ترها از لامپ فلا استفاره می شر–ماشین های آن موقع قارر بورنر ر<sub>ر</sub> هر لفظه یک بیت را امِرا کنند–زبان های برنامه نویسی متی اسمبلی ناشنافته بودند–پس چیزی به نام سیستم عامل ومود نداشت.

2- **نسل رو<sup>م</sup> 65-**1955 ؛ *کامپیو ترها از ترانزی*ستو*ر ساخته شرنر–شرکت بنرا*ل سیستم اولین سیستم عامل *رابرای کامپیو تر* **IBM 701** نوشت-سیستم عامل ها به صورت batch کار می کردند.

3- **نسل سو°<sub>8</sub>0** - 1965 :پیرایش مدارات مبتمع IC-پیرایش multiprograming— پیرایش vlsi-lsi ؛این <sub><9</sub>ره معارل میشور ب*ا عرضه* سیستم عامل برای کامپیوترهای شفصی، همپنین سیستم عامل ها روی شبکه کار می کررند،معمولا اولین سیستم عامل هائی که در این روره به برتری دست یافتند می توان به Ms Dos برای فانواده کامپیوتری Intel و Unix برای کامپیوترهای motorola ، اشاره کرد.

سیستم ها از مهت ارتباط با کاربر به رو رسته تقسیم می شونر

1- **سیستم های مفاوره ای(Interactive):** سیستم هائی هستند که <sub>د</sub>ر آنها *کاربر* به طور مستقیم و روی فط(on-line) ب*ا کا*مپیوتر در ارتباط است.کاربر رستوراتی را وارز می کنر و منتظر پاسخ می مانر،پس از ریافت پاسخ ممررا رستوراتی را وارز می کنر.

2- **سیستم های رسته ای (batch) :**سیستم ه*ائی* هستنر که <sub>د</sub>ر آنها رریافت رستورات(برنامه های *کاربر*) و سپس ابرای آنها در رو مرمله انبام می گیرد.ابترا برنامه هائی که عموما رارای نیازهای مشابه نظیر کامپایلر یکسان هستنر در یک گروه به سیستم وارد شره و پس از بار شرن کامپایلر مورر نیازشان امرای آنها به طور متوالی انبام میشور.

تقسیم بنری سیستم ها از موت ارتباط با وسایل مانبی

1- **سیستم های On-Line با ارتباط مستقیم:**در این سیستمها پردازنره مستقیما با دستگاههای ورودی فروبی در ا**رتباط** است.و به دلیل *گنر بودن این دستگاهها، گار*ائی پردازنره به مقرار قابل تومهی *گاهش می یابر* 

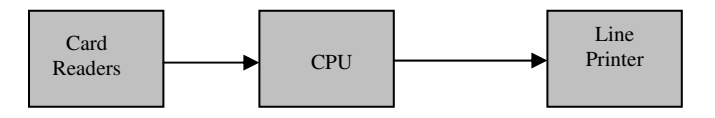

## 2- سیستم های Off-Line ب*ا ارتباط غیر* مستقیم

در این سیستم ها پردازنره به طور مستقیم با دستگاههای ورودی و فروبی کنر در ارتباط نیست.ابترا عمل فوانرن ورودی توسط کارت فوانهای مستقل از سیستم اصلی انهام میگیرد و ورودی به مافظه ی مانبی (نوار مغناطیسی) که سریعتر هستند منتقل شره،سپس این نوارها در سیستم اصلی استفاره میشور ،ارسال فرومی نیز بر روی نوار مغناطیسی انبام میگیررو نهایتا در ممل ریگری بر روی پاپگرها ارسال می شور،ررمنین مالتی امکان همپوشانی عمل ۱/۵ و کار پردازنده وجور رارر

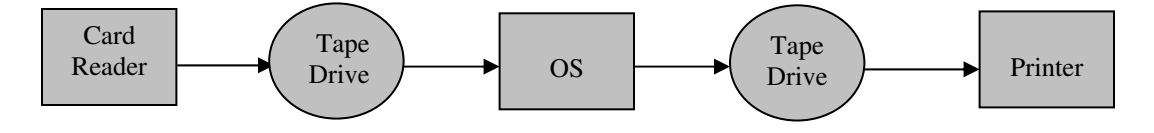

**بافرینگ:** نامیه ای از م*افظه* است *که جوت ایبا*ر هماهنگی بین وسایل ۱۷۵ *کنر و پر*رازنره استفاره می شوربافرینگ ابازه همپوشانی ۷۵یک کارو پردازش همان کار را فراهم می سازد.

**اسیولینگ:** اسپولینگ یک رسانه ی زفیره سازی سریع ماننر ریسک مغناطیسی موت انهام اعمال I/O استفاره میلنر طوری که اطلاعات از وسایل وروری بر روی ریسک زفیره شره و cPU با ریسک در تماس است،همین طور اطلاعاتی که به وسایل فروبی ماننرهاپکر می بایست ارسال شور ،بر روی ریسک زفیره شره و بعر به هاپکر ارسال می شور. اسپولینگ ماننر نفی است که به رور قرقره تابیره میشور به این امیر که بعرا استفاره شور.

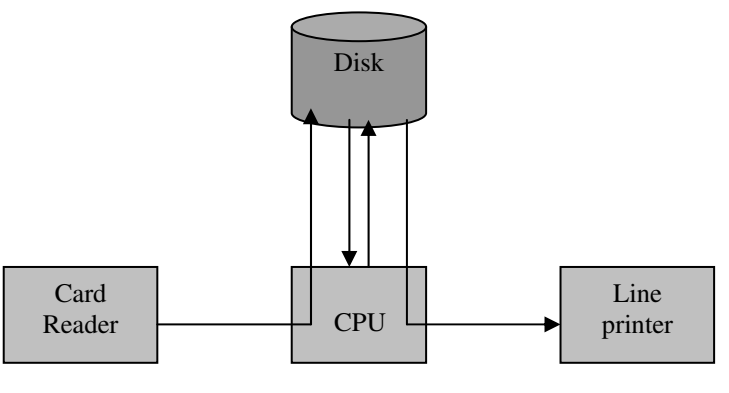

فرق بافرینگ و اسپولینگ پیست؟بافزینگ امکان همزمانی پردازش و ۱۵ یک کار را به کمک عافظه ی اصلی فراهم میکند، در عالی که spoling امکان هم زمانی پردازش و IIO پند کار را به کمک عافظه ی بانبی انبام می دهد.

**پند برنامه گی(multi programing):** در پند برنامه کی امرای یک *کار* تا زمان نیاز به وروری یا فرومی ادامه می یابر،سپس وروری یا فرومی آن شروع شده و پردازنده امرای کار دیگری را شروع کرده یا ادامه می دهد. ا**شتراک زمانی(Time sharing):** اشتراک زمانی شکل فاصی از چند برنامه گی است که <sub>د</sub>ر آن تعویض یک کار بر اساس یک معیار زمانی و نه بر اساس زمان نیاز آن کار به وروری یا فرومی صورت می گیرد.امرای یک کار تا پایان بازه ی زمانی ارامه یافته سپس پردازنده امِرای برنامه ی ریگری را شروع میکند.و عمل switch بین پردازه ها پنان سریع است که هر کاربر فکر میکند سیستم به تنهائی در افتیار اوست ب**رنامه:** یک مومور غیر فعال است که شامل یک یا چنر فایل می باشر که بر روی ریسک زفیره شره انر. پردازه(فراروند):یک موبود فعال (Active) است که دارای سافتار فاصی به نام PCB می باشد. مرامل ایهار پررازه: 1–ا**یهاد پردازه:**انتفاب یکی از کارها (برنامه های) موجود بر روی دیسک جهت تبریل شرن به پردازه که به این عمل زمانبندی بلند مدت میگویند که توسط زمانبند کار انفام میشود. 2-گزراندن چرفه هالت :ایماد وتفصیص ساختارهای لازم برای پردازه (بلاک کنترلی پردازه PCB: Process Control Block) PCB شامل اطلاعات زیر است 1- مالت پررازه 2- شمارنره پردازه

3- ثبات های پردازنره 4- اطلاعات زمانبندی پردازنده 5- اطلاعات مديريت مافظه 6- اطلاعات مسابرسی پردازه(میزان استفاره از منابع سیستم) 7- اطلاعات وضعیت پردازه در رابطه با دستگاههای ورودی و فرومی و فایل ها **3– فاتمه پردازه:**قرار گرفتن پردازه ایباد شده در صف پردازه های آماده اجرا یک پردازه می تواند در هند هالت اصلی قرار گیرد. 1–هالت آماره(Ready state) :مالتی است که پردازه همه منابع مورد نیازش را در افتیار دارد و فقط منتظر CPU میباشر. 2–ه**الت منتظر یا مسرور(Waiting-Blocked) :**هالتی است که در آن پردازه منتظر به دست آوردن یک منبع از سیستم می باشد در این هالت اکر پردازه، پردازنده را هم برست آورد،قابل ابرا نیست پردازه از مالت ابرا با نیاز به یک منبع در این مالت قرار میگیرد. 3-هالت ابر (Running Excuting): در این عالت پردازه همه منابع و پردازنده را در افتیار دارد و در عال امراست؛ پردازه با برست آوردن پردازنده از هالت آماده در این هالت قرار می کیرد. 4–هالت معلق:مالتی است که اگر پردازه به مدت زیاری در مالت آماده، منتظر CPU باشد و CPU به آن توموی نکند که در آن صورت پردازه موقـتا بر روی دیسک انتقال می یابد.با تـوبه ممِرد cPU به این پردازه، پردازه از عالـت معلق به عالت آماده میرود. **5–هانت کامل:**هنگامی که پردازه به اندازه کافی وقت پردازنده را به دست آورده و کارش هاتمه یافته است (ولی هنوز از لیست پررازه های سیستم فارج نشره است)

## *مىف ھاي سىست*م؛

**صف کار(Job Queue):**در این صف برنامه هائی که منتظر تبریل شرن به پردازه هستنر قرار میگیرنر مریریت این صف به عهره زمانبنر کار و یا زمانبند بلند مدت است. صف آماره (Ready Queue):پردازه هائی که منتظر CPU هستند قرار می کیرنر و توسط زمانبند کوتاه مدت و یا زمانبند CPU مدیریت میشود. صف انتظار (waiting Queue): پردازه هائی که منتظر وسایل مانبی (I/O) هستند قرار می گیرند.

## انواع زمانېنري،

1- **زم***انبنری کو تا***ه مرت(Short Term scheduler):**در مرمله ی امِرای پردازه ها، به ممض نیاز به وروری یا فرومی ورر سیستم های اشتراک زمانی، به ممض پایان برش زمانی، ورر سیستم ها ئی که امکان ایمار پررازنره فرزنر وجور رارر، به ممض یک ررفواست برای

ایواد فرزنر(Fork) (در مالتی که پردازنده پدر می بایست متوقف شود) ،پردازه در مال امرا باید از پردازنده و از صف پردازه هائی آماده امِرا فارج شور و بر اساس الگوریتم زمانبندی یک پردازه دیگر انتفاب شره و به پردازنره بار (Load) شود.این مر عله تعویض پردازه، عمل تعویض متن(contest switching) نام رارر و کل اعمال فوق توسط مدیر زمانبند کوتاه مدت انفام میشور این زمانبند با توجه به کوتاه بورن

برش زمانی، <sub>د</sub>ر فواصل کم و ب*ا فرکان*س بالا انبام میشود.تعویض متن توسط بفشی از سیستم عامل به نام Dispatcher انبام میشود. 2- زمانبندی میان مرت(Medium Term scheduler):در بعضی شرایط به رلیل زیار شرن تعرار پررازه های موجور در چرفه مالت پررازه ها(پرفه آماره-ابرا -منتظر) و رر نتیبه کم شرن مافظه ی آزار سیستم و کاهش کارائی، مناسب است تعراری از پررازه ها از مالت فعال در پردازنره فارج شره (به طور موقت) و پس ازاتمام انبام امرای تعراری از پردازه ها، امرای آنها ارامه یابر . عمل انتقال پردازه های موبور در مافظه ی اصلی ودر مالت آماره به مافظه ی مانبی به منظور *کاهش بار* سیستم **Swap out** و انتقال روباره پردازه های آماره از م*افظه ی مانبی به مافظه ی اصلی و فعال شرن روبار*ه آ*نها، Swap in را رد که هر رو توسط بفشی از سیستم عامل به نا*م مریریت زماننبنر میان مرت انبام میشور.

**3–زمانبند بلند مدت:**انتفاب یکی از کارهای موبور ر<sub></sub>ر سیستم مهت تبریل شرن به پررازه، پون این عمل رر فواصل طولانی انبام می شور به زمانبنری بلنر مرت مشهور است.

یایان ملسه ی اول